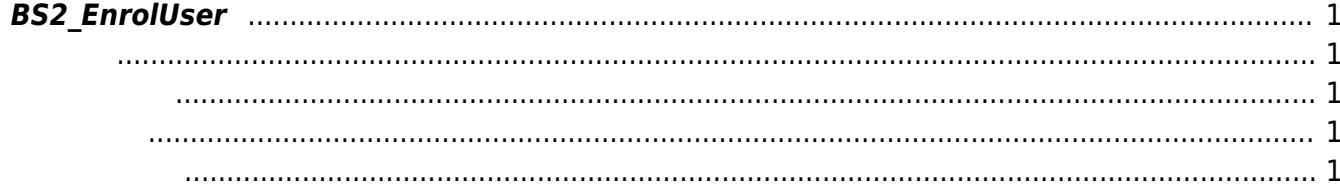

## <span id="page-1-5"></span><span id="page-1-0"></span>**BS2\_EnrolUser**

[Deprecated]

**BS2 EnrollUser** 

<span id="page-1-1"></span>#include "BS\_API.h"

int BS2\_EnrolUser(void\* context, uint32\_t deviceId, BS2UserBlob\* userBlob, uint32\_t userCount, uint8\_t overwrite);

BS2UserBlob

- <span id="page-1-2"></span>[In] *context* : Context
- $\bullet$  [In]  $deviceId$  :
- $\bullet$  [In]  $userBlob:$
- $\bullet$  [In] *userCount* :
- $\bullet$  [In] *overwrite* :

BS\_SDK\_SUCCESS

<span id="page-1-4"></span>[BS2\\_GetUserList](http://kb.supremainc.com/bs2sdk/doku.php?id=ko:bs2_getuserlist) [BS2\\_RemoveUser](http://kb.supremainc.com/bs2sdk/doku.php?id=ko:bs2_removeuser) [BS2\\_RemoveAllUser](http://kb.supremainc.com/bs2sdk/doku.php?id=ko:bs2_removealluser) [BS2\\_GetUserInfos](http://kb.supremainc.com/bs2sdk/doku.php?id=ko:bs2_getuserinfos) [BS2\\_GetUserInfosEx](http://kb.supremainc.com/bs2sdk/doku.php?id=ko:bs2_getuserinfosex) [BS2\\_EnrolUser](#page-1-5) [BS2\\_EnrolUserEx](http://kb.supremainc.com/bs2sdk/doku.php?id=ko:bs2_enroluserex) [BS2\\_GetUserDatas](http://kb.supremainc.com/bs2sdk/doku.php?id=ko:bs2_getuserdatas)

<span id="page-1-3"></span>합니다.

## [BS2\\_GetUserDatasEx](http://kb.supremainc.com/bs2sdk/doku.php?id=ko:bs2_getuserdatasex)

From:

<http://kb.supremainc.com/bs2sdk/>- **BioStar 2 Device SDK**

Permanent link:

**[http://kb.supremainc.com/bs2sdk/doku.php?id=ko:bs2\\_enroluser&rev=1557796375](http://kb.supremainc.com/bs2sdk/doku.php?id=ko:bs2_enroluser&rev=1557796375)**

Last update: **2019/05/14 10:12**